# EDA JHerbst

Jacob Herbst

9/21/2022

#### Introduction

```
depress <- read.table("/Users/jacobherbst/Desktop/math130/data/depress_081217.txt", header = TRUE, sep
library(dplyr)

## ## Attaching package: 'dplyr'

## The following objects are masked from 'package:stats':

## filter, lag

## The following objects are masked from 'package:base':

## intersect, setdiff, setequal, union
library(ggplot2)</pre>
```

The data set that I am choosing to use for this project is the depression data set. The depression data set is from the first set of interviews of a prospective study of depression in the adult residents of Los Angeles County and includes 294 observations. I feel as though there are a lot of different variables that can contribute to a person dealing with depression, even if they may not be obvious. The variables I will be using are employment and marital status to try and find out if there is a trend within these variables, having a visible relationship with depression, then age and marital status. My research question and what I am interested in finding out is is there is a visible link between the variables of age and marital status when it comes to depression.

## Univariate Exploration

```
summary(depress$maritalrename)

## Length Class Mode
## 0 NULL NULL
```

### table(depress\$marital)

```
## ## Divorced Married Never Married Separated Widowed ## 43 127 73 13 38
```

The results of this table are fairly shocking to me, as I would assume people that are divorced, or never married would be more depressed.

ggplot(depress, aes(x=marital, fill=marital))+geom\_bar()+xlab("Marital Status") + ylab("# of People with
ggtitle("Marital Status Related to Depression")

# Marital Status Related to Depression

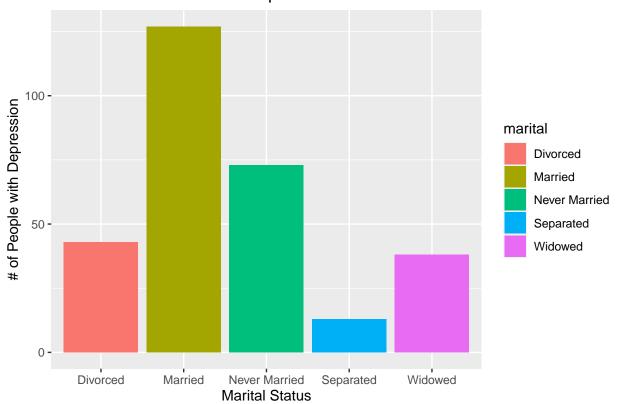

The bar chart displays a more clear view of people with depression, based on their marital status, showing the greatest number of people with depression based on marital status, are those that are married.

## table(depress\$employ)

| ## |       |             |           |       |    |         |
|----|-------|-------------|-----------|-------|----|---------|
| ## | FT    | Houseperson | In School | Other | PT | Retired |
| ## | 167   | 27          | 2         | 4     | 42 | 38      |
| ## | Unemp |             |           |       |    |         |
| ## | 14    |             |           |       |    |         |

Based on this chart, people without jobs seem to be more depressed that others.

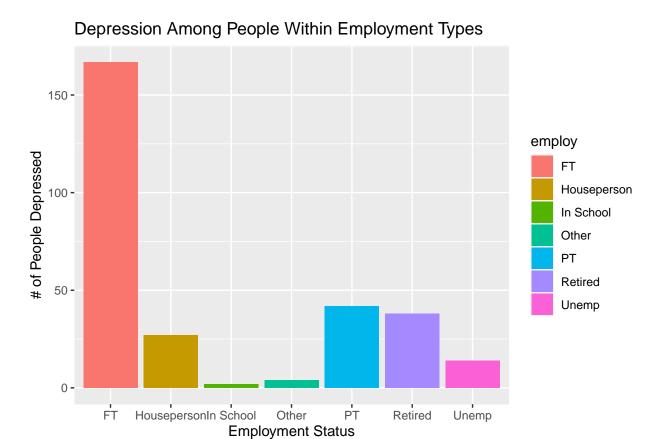

This bar chart gives a better view of the comparison between employment types in relation to depression. ## Bivariate Exploration

## table(depress\$marital, depress\$age)

| ## |               |    |    |    |    |    |    |    |    |    |    |    |    |    |    |    |    |    |    |    |    |    |
|----|---------------|----|----|----|----|----|----|----|----|----|----|----|----|----|----|----|----|----|----|----|----|----|
| ## |               | 18 | 19 | 20 | 21 | 22 | 23 | 24 | 25 | 26 | 27 | 28 | 29 | 30 | 31 | 32 | 33 | 34 | 35 | 36 | 37 | 38 |
| ## | Divorced      | 0  | 0  | 0  | 0  | 0  | 1  | 1  | 0  | 0  | 1  | 0  | 2  | 1  | 2  | 2  | 2  | 3  | 0  | 1  | 2  | 0  |
| ## | Married       | 1  | 1  | 0  | 1  | 1  | 4  | 2  | 4  | 1  | 0  | 1  | 1  | 4  | 3  | 7  | 2  | 4  | 3  | 4  | 2  | 2  |
| ## | Never Married | 4  | 3  | 6  | 5  | 8  | 6  | 6  | 2  | 7  | 3  | 3  | 0  | 0  | 0  | 1  | 0  | 2  | 1  | 1  | 1  | 0  |
| ## | Separated     | 0  | 1  | 0  | 0  | 0  | 0  | 0  | 0  | 1  | 0  | 1  | 1  | 1  | 0  | 0  | 1  | 0  | 0  | 0  | 0  | 0  |
| ## | Widowed       | 0  | 0  | 0  | 0  | 0  | 0  | 0  | 0  | 0  | 0  | 0  | 0  | 0  | 0  | 0  | 0  | 0  | 0  | 0  | 0  | 0  |
| ## |               |    |    |    |    |    |    |    |    |    |    |    |    |    |    |    |    |    |    |    |    |    |
| ## |               | 39 | 40 | 41 | 42 | 43 | 44 | 45 | 46 | 47 | 48 | 49 | 50 | 51 | 52 | 53 | 54 | 55 | 56 | 57 | 58 | 59 |
| ## | Divorced      | 0  | 2  | 0  | 3  | 3  | 0  | 0  | 0  | 2  | 1  | 1  | 3  | 0  | 0  | 1  | 0  | 0  | 0  | 2  | 1  | 1  |
| ## | Married       | 1  | 3  | 0  | 5  | 3  | 1  | 4  | 2  | 3  | 3  | 1  | 1  | 4  | 3  | 0  | 1  | 3  | 3  | 4  | 2  | 6  |
| ## | Never Married | 0  | 0  | 1  | 0  | 1  | 1  | 0  | 0  | 0  | 0  | 1  | 1  | 2  | 0  | 0  | 0  | 0  | 0  | 0  | 2  | 0  |
| ## | Separated     | 0  | 0  | 0  | 0  | 0  | 0  | 0  | 0  | 0  | 0  | 1  | 0  | 0  | 1  | 0  | 1  | 1  | 0  | 0  | 0  | 0  |
| ## | Widowed       | 0  | 0  | 0  | 1  | 0  | 0  | 0  | 1  | 1  | 0  | 0  | 0  | 0  | 0  | 1  | 1  | 0  | 0  | 0  | 2  | 2  |
| ## |               |    |    |    |    |    |    |    |    |    |    |    |    |    |    |    |    |    |    |    |    |    |
| ## |               | 60 | 61 | 62 | 63 | 64 | 65 | 66 | 67 | 68 | 69 | 70 | 71 | 72 | 73 | 74 | 75 | 77 | 78 | 79 | 80 | 81 |
| ## | Divorced      | 0  | 0  | 0  | 0  | 0  | 1  | 0  | 0  | 1  | 0  | 2  | 0  | 0  | 0  | 0  | 0  | 1  | 0  | 0  | 0  | 0  |
| ## | Married       | 3  | 3  | 3  | 2  | 2  | 3  | 2  | 0  | 1  | 1  | 1  | 1  | 0  | 1  | 0  | 0  | 0  | 0  | 1  | 0  | 1  |
| ## | Never Married | 2  | 0  | 1  | 0  | 0  | 0  | 0  | 0  | 0  | 0  | 1  | 0  | 0  | 0  | 0  | 0  | 0  | 0  | 0  | 0  | 1  |

```
##
     Separated
                                             1
                                                 0
     Widowed
                                                 2
                                                    0
                                                        1
                                                           2
                                                              2
                                                                  0
                                                                     3
##
                                             1
                                                                               2
##
##
                     82 83 89
                         0
##
     Divorced
##
     Married
                         1
##
     Never Married
     Separated
                      0
                         0
##
                             0
##
     Widowed
                      1
                         4
```

ggplot(depress, aes(x=marital, y=age, fill=marital)) + geom\_boxplot() + scale\_fill\_discrete(name="Marit

# Marital Status and Age in Relation to Depression

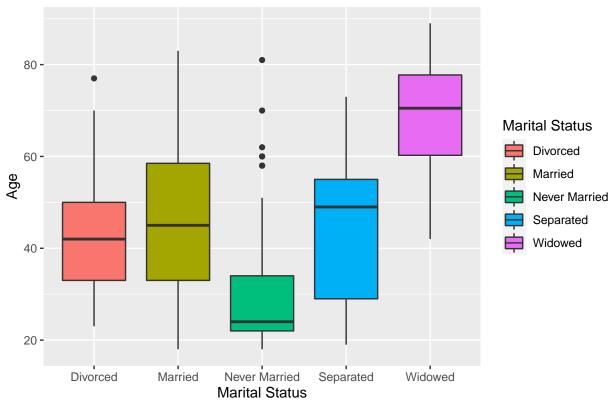

## Conclusion Based off of the box plot and table, there is some, relation to depression in terms of age, and marital status. There are some outliers in the never married and divorced, but other than that it is very sound.